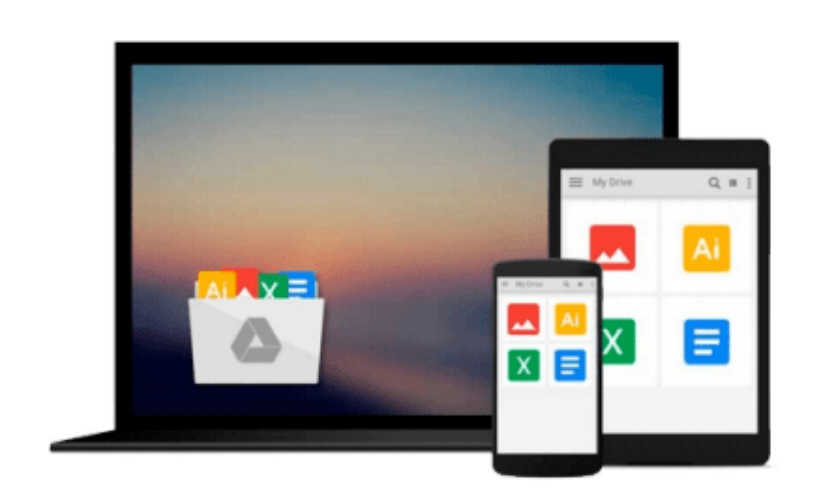

 $\sim$ 

# **A Guide to MATLAB: For Beginners and Experienced Users**

*Brian R. Hunt, Ronald L. Lipsman, Jonathan M. Rosenberg*

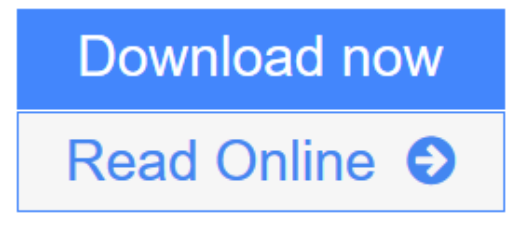

[Click here](http://youkof.club/go/read.php?id=B00JXIIGQ0) if your download doesn"t start automatically

### **A Guide to MATLAB: For Beginners and Experienced Users**

Brian R. Hunt, Ronald L. Lipsman, Jonathan M. Rosenberg

### **A Guide to MATLAB: For Beginners and Experienced Users** Brian R. Hunt, Ronald L. Lipsman,

Jonathan M. Rosenberg

Now in its third edition, this outstanding textbook explains everything you need to get started using MATLAB®. It contains concise explanations of essential MATLAB commands, as well as easily understood instructions for using MATLAB's programming features, graphical capabilities, simulation models, and rich desktop interface. MATLAB 8 and its new user interface is treated extensively in the book. New features in this edition include: a complete treatment of MATLAB's publish feature; new material on MATLAB graphics, enabling the user to master quickly the various symbolic and numerical plotting routines; and a robust presentation of MuPAD® and how to use it as a stand-alone platform. The authors have also updated the text throughout, reworking examples and exploring new applications. The book is essential reading for beginners, occasional users and experienced users wishing to brush up their skills. Further resources are available from the authors' website at www-math.umd.edu/schol/a-guide-to-matlab.html.

**L** [Download](http://youkof.club/go/read.php?id=B00JXIIGQ0) [A Guide to MATLAB: For Beginners and Experienced Users ...pdf](http://youkof.club/go/read.php?id=B00JXIIGQ0)

**[Read Online](http://youkof.club/go/read.php?id=B00JXIIGQ0)** [A Guide to MATLAB: For Beginners and Experienced User ...pdf](http://youkof.club/go/read.php?id=B00JXIIGQ0)

**Download and Read Free Online A Guide to MATLAB: For Beginners and Experienced Users Brian R. Hunt, Ronald L. Lipsman, Jonathan M. Rosenberg**

#### **From reader reviews:**

#### **Monica Ceja:**

The book A Guide to MATLAB: For Beginners and Experienced Users gives you the sense of being enjoy for your spare time. You should use to make your capable more increase. Book can being your best friend when you getting pressure or having big problem using your subject. If you can make reading a book A Guide to MATLAB: For Beginners and Experienced Users being your habit, you can get considerably more advantages, like add your personal capable, increase your knowledge about a number of or all subjects. It is possible to know everything if you like wide open and read a publication A Guide to MATLAB: For Beginners and Experienced Users. Kinds of book are several. It means that, science book or encyclopedia or some others. So , how do you think about this reserve?

#### **Robert Perkins:**

What do you concentrate on book? It is just for students because they're still students or the item for all people in the world, the actual best subject for that? Only you can be answered for that question above. Every person has distinct personality and hobby for each and every other. Don't to be forced someone or something that they don't desire do that. You must know how great in addition to important the book A Guide to MATLAB: For Beginners and Experienced Users. All type of book could you see on many options. You can look for the internet resources or other social media.

#### **Robert McKay:**

A lot of people always spent their particular free time to vacation or maybe go to the outside with them household or their friend. Were you aware? Many a lot of people spent many people free time just watching TV, or even playing video games all day long. If you would like try to find a new activity that is look different you can read any book. It is really fun for you personally. If you enjoy the book you read you can spent 24 hours a day to reading a e-book. The book A Guide to MATLAB: For Beginners and Experienced Users it is very good to read. There are a lot of people who recommended this book. These were enjoying reading this book. When you did not have enough space to create this book you can buy typically the e-book. You can m0ore easily to read this book out of your smart phone. The price is not very costly but this book provides high quality.

#### **Shawn Hernandez:**

You are able to spend your free time to study this book this e-book. This A Guide to MATLAB: For Beginners and Experienced Users is simple to deliver you can read it in the area, in the beach, train in addition to soon. If you did not get much space to bring the actual printed book, you can buy the e-book. It is make you easier to read it. You can save the particular book in your smart phone. Therefore there are a lot of benefits that you will get when one buys this book.

**Download and Read Online A Guide to MATLAB: For Beginners and Experienced Users Brian R. Hunt, Ronald L. Lipsman, Jonathan M. Rosenberg #82KWS6XMLBJ**

## **Read A Guide to MATLAB: For Beginners and Experienced Users by Brian R. Hunt, Ronald L. Lipsman, Jonathan M. Rosenberg for online ebook**

A Guide to MATLAB: For Beginners and Experienced Users by Brian R. Hunt, Ronald L. Lipsman, Jonathan M. Rosenberg Free PDF d0wnl0ad, audio books, books to read, good books to read, cheap books, good books, online books, books online, book reviews epub, read books online, books to read online, online library, greatbooks to read, PDF best books to read, top books to read A Guide to MATLAB: For Beginners and Experienced Users by Brian R. Hunt, Ronald L. Lipsman, Jonathan M. Rosenberg books to read online.

### **Online A Guide to MATLAB: For Beginners and Experienced Users by Brian R. Hunt, Ronald L. Lipsman, Jonathan M. Rosenberg ebook PDF download**

**A Guide to MATLAB: For Beginners and Experienced Users by Brian R. Hunt, Ronald L. Lipsman, Jonathan M. Rosenberg Doc**

**A Guide to MATLAB: For Beginners and Experienced Users by Brian R. Hunt, Ronald L. Lipsman, Jonathan M. Rosenberg Mobipocket**

**A Guide to MATLAB: For Beginners and Experienced Users by Brian R. Hunt, Ronald L. Lipsman, Jonathan M. Rosenberg EPub**

**A Guide to MATLAB: For Beginners and Experienced Users by Brian R. Hunt, Ronald L. Lipsman, Jonathan M. Rosenberg Ebook online**

**A Guide to MATLAB: For Beginners and Experienced Users by Brian R. Hunt, Ronald L. Lipsman, Jonathan M. Rosenberg Ebook PDF**